# **COOKIE**

## **Che cosa sono i Cookie.**

Un cookie è un semplice file di testo che viene memorizzato sul computer o dispositivo mobile dell'utente dal server di un sito web e che può essere letto o recuperato dal server stesso. Esso contiene alcune informazioni e permette al sito web di ricordare, ad esempio, le preferenze dell'utente o i prodotti del suo carrello. La Direttiva sulle Comunicazioni Elettroniche e il Provvedimento del Garante Privacy dell'8 maggio 2014, n. 229, in materia di "Individuazione delle modalità semplificative per l'informativa e l'acquisizione del consenso per l'uso dei cookie", prevedono che l'utilizzo dei cookie possa essere ammesso solo con il consenso dell'utente.

## **Perché usiamo i Cookie.**

Provider 3000 srl potrebbe utilizzare i cookie per diversi motivi. In alcune parti del nostro sito i cookie sono essenziali e senza di essi non si potrebbe essere in grado, ad esempio, di acquistare i nostri prodotti.

Siamo sempre alla ricerca di modi per migliorare il nostro sito internet e per rendere più facile la conoscenza dei nostri prodotti. Per fare ciò per noi è importante capire come si utilizza il nostro sito. I cookie ci aiutano anche a fornire un'esperienza migliore e più ricca: per qualcosa che si rilevi interessante, si potrebbe mettere il "Mi Piace" su Facebook, o twittarlo (i cookie facilitano queste operazioni). Si potrebbe voler sapere dove comprare i nostri prodotti memorizzando temporaneamente le informazioni e permettendo di visualizzare le offerte, per esempio, dei nostri rivenditori.

## **Tipologie di cookie utilizzati.**

Abbiamo classificato i cookie che usiamo in base al loro tipo di utilizzo in:

1) **Cookie TECNICI:**

**a) di navigazione o di sessione b) di funzionalità**

**c) analytics**

**2) Cookie di TERZA PARTE**

## **COOKIE TECNICI**

## a) **COOKIE DI NAVIGAZIONE O DI SESSIONE**

Sono utilizzati al fine di effettuare la trasmissione di una comunicazione su una rete di comunicazione elettronica, e strettamente necessari per consentire apposite funzionalità richieste che garantiscono la normale navigazione e fruizione del sito web (permettendo, ad esempio, di realizzare un acquisto o autenticarsi per accedere ad aree riservate). Tali cookie possono essere poi distinti in ragione della loro persistenza sul terminale dell'utente: quelli che si cancellano automaticamente alla fine di ogni navigazione, si chiamano "session cookie" (ad

esempio il già citato carrello di acquisti on line). Se viceversa essi hanno una vita più lunga, si parla di cookie permanenti.

#### **Utilizziamo i cookie di navigazione o di sessione per…**

Autenticarsi per accedere ad aree riservate Gestire le preferenze e impostazioni personali dell'utente Migliorare la sicurezza di navigazione. Prevenire attività fraudolente.

Per l'installazione di tali cookie non è richiesto il preventivo consenso dell'utente.

Ecco una lista dei suddetti cookie:

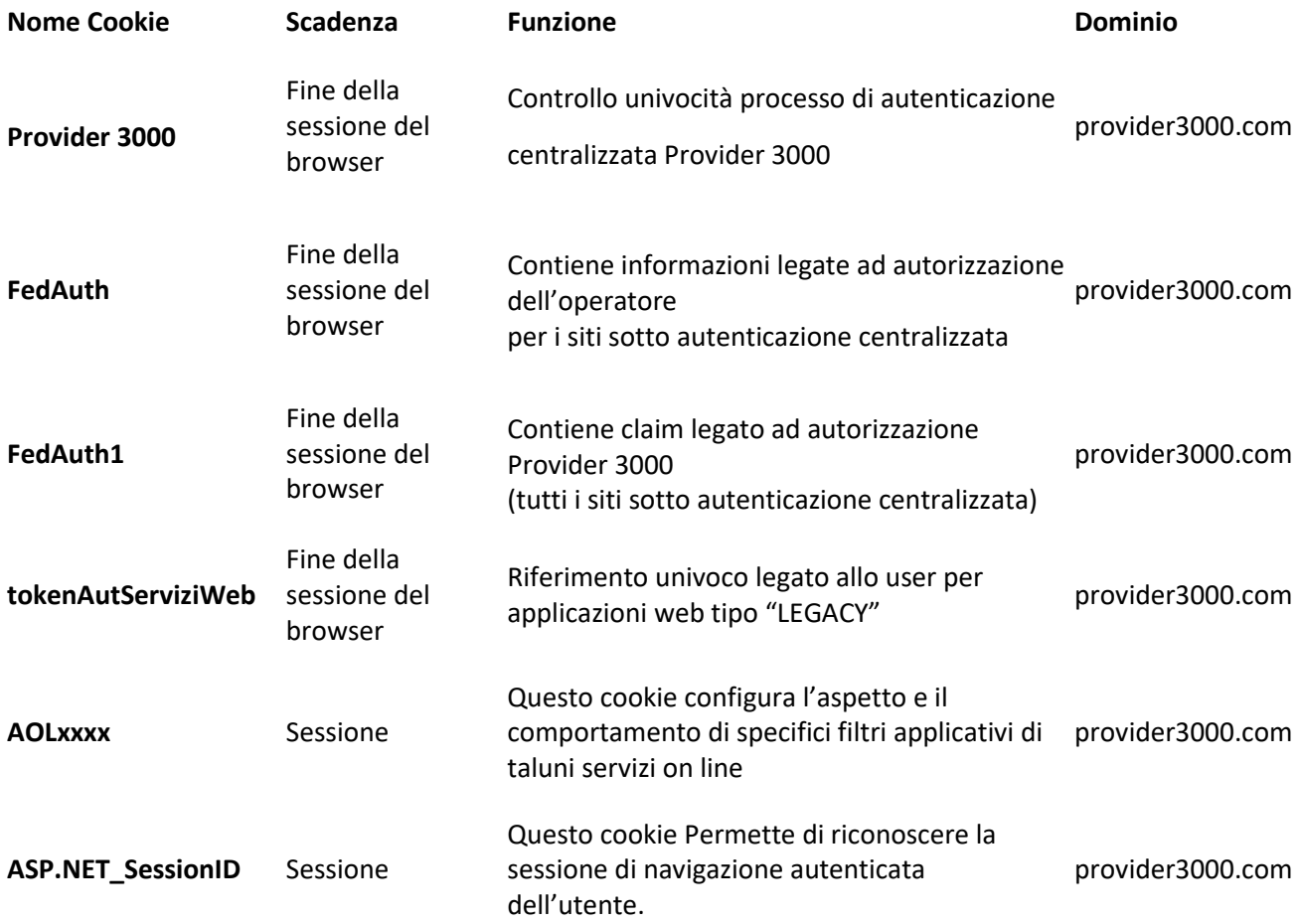

## b) **COOKIE DI FUNZIONALITÀ**

Sono utilizzati per fornire servizi o per ricordare le impostazioni per migliorare la visita e l'esperienza dell'utente nel nostro sito. Permettono all'utente la navigazione in funzione di una serie di criteri selezionati.

#### **Usiamo i cookie di funzionalità per…**

Permettere la navigazione in funzione di una serie di criteri selezionati. Per l'installazione di tali cookie non è richiesto il preventivo consenso dell'utente.

Ecco una lista dei suddetti cookie:

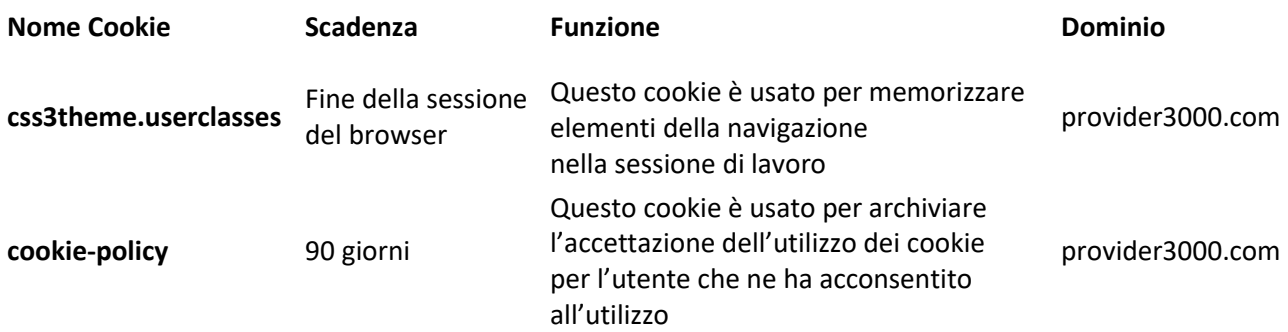

## c) **COOKIE ANALYTICS**

Sono assimilati ai cookie tecnici laddove utilizzati direttamente dal gestore del sito per raccogliere informazioni, in forma aggregata, sul numero degli utenti e su come questi visitano il sito stesso. Tali cookie raccolgono informazioni su come è utilizzato un sito internet e permettono al proprietario di un sito web di avere una migliore conoscenza dei propri utenti e di migliorare il funzionamento del sito stesso (ad esempio: le pagine visitate, gli errori che si possono incontrare, il calcolo degli utenti che stanno usando i servizi in modo da assicurare la capacità necessaria a una navigazione veloce).

**Questi cookie sono gestiti per noi da terzi** (a titolo di esempio, Google Analytics). Per la gestione del consenso dell'utente al loro utilizzo rimandiamo alla sezione **cookie di terza parte**.

#### **Utilizziamo i cookie analytics per…**

Fornire statistiche su come viene utilizzato il nostro sito web Aiutarci a migliorare il sito, misurando gli eventuali errori che si verificano

Per l'installazione di tali cookie non è richiesto il preventivo consenso dell'utente. La lista dei suddetti cookie è riportata nella sezione '**Cookie di terza parte**'

## **COOKIE DI TERZA PARTE**

I cookie di "terza parte" sono legati ai servizi forniti da terze parti, come ad esempio il 'Mi piace' e il "Condividi" e monitorano l'efficacia della pubblicità. Il soggetto terzo fornisce questi servizi in cambio di informazioni in merito alla visita dell'utente al nostro sito. Ne discende anche per i terzi fornitori di cookie l'obbligo di rispettare la normativa in materia. Per tale motivo rimandiamo ai link delle pagine web del sito della terza parte, nelle quali l'utente potrà trovare i **moduli di raccolta del consenso ai cookie e le loro relative informative**.

Qualora i servizi fossero forniti da contatti indiretti con le terze parti, l'utente dovrà linkare i siti dei soggetti che fanno da intermediari tra noi e le stesse terze parti.

## **Usiamo i cookie di terza parte per…**

Condurre ricerche e analisi per migliorare il contenuto, i prodotti ed i servizi Provider 3000.

Ecco una lista dei suddetti cookie:

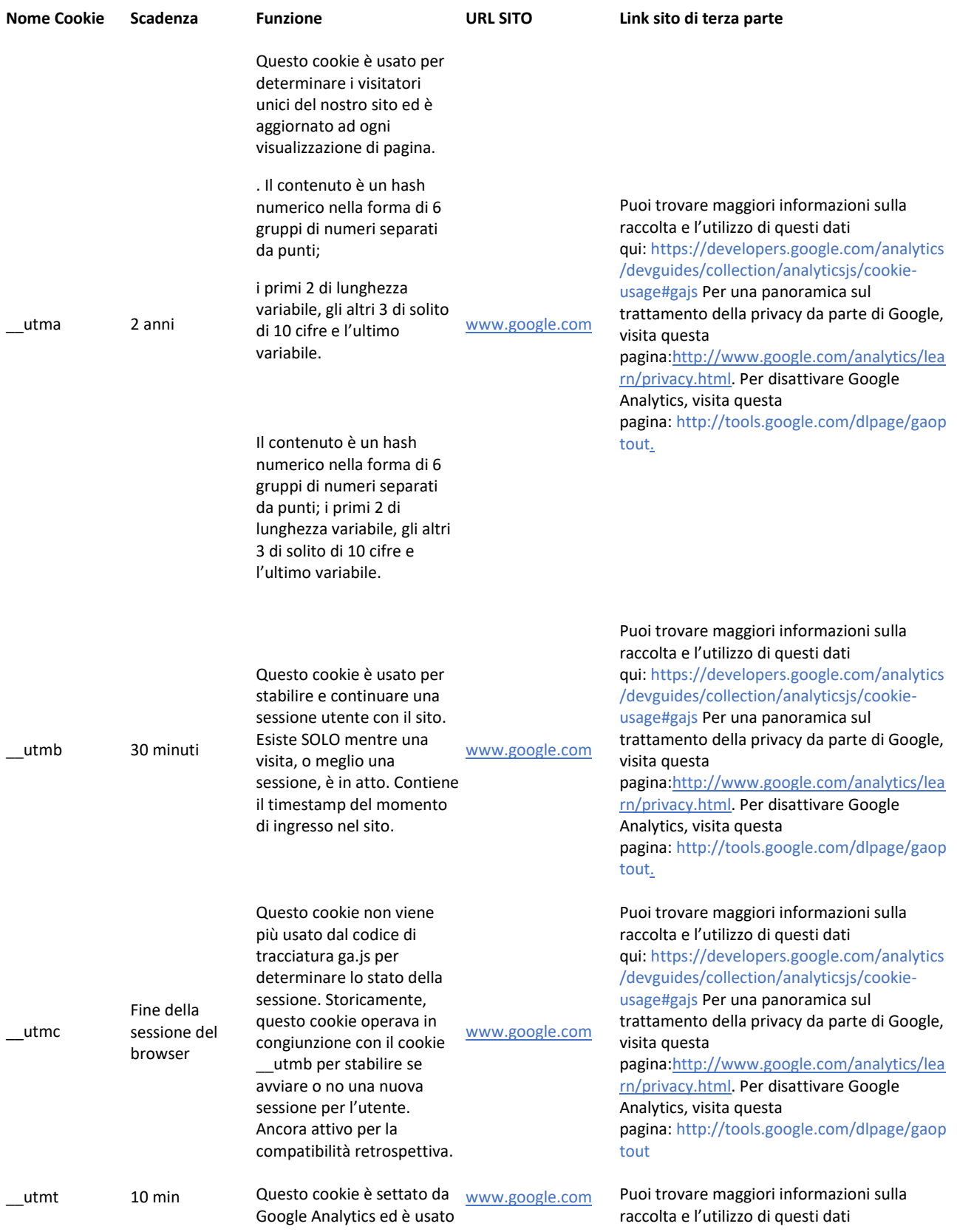

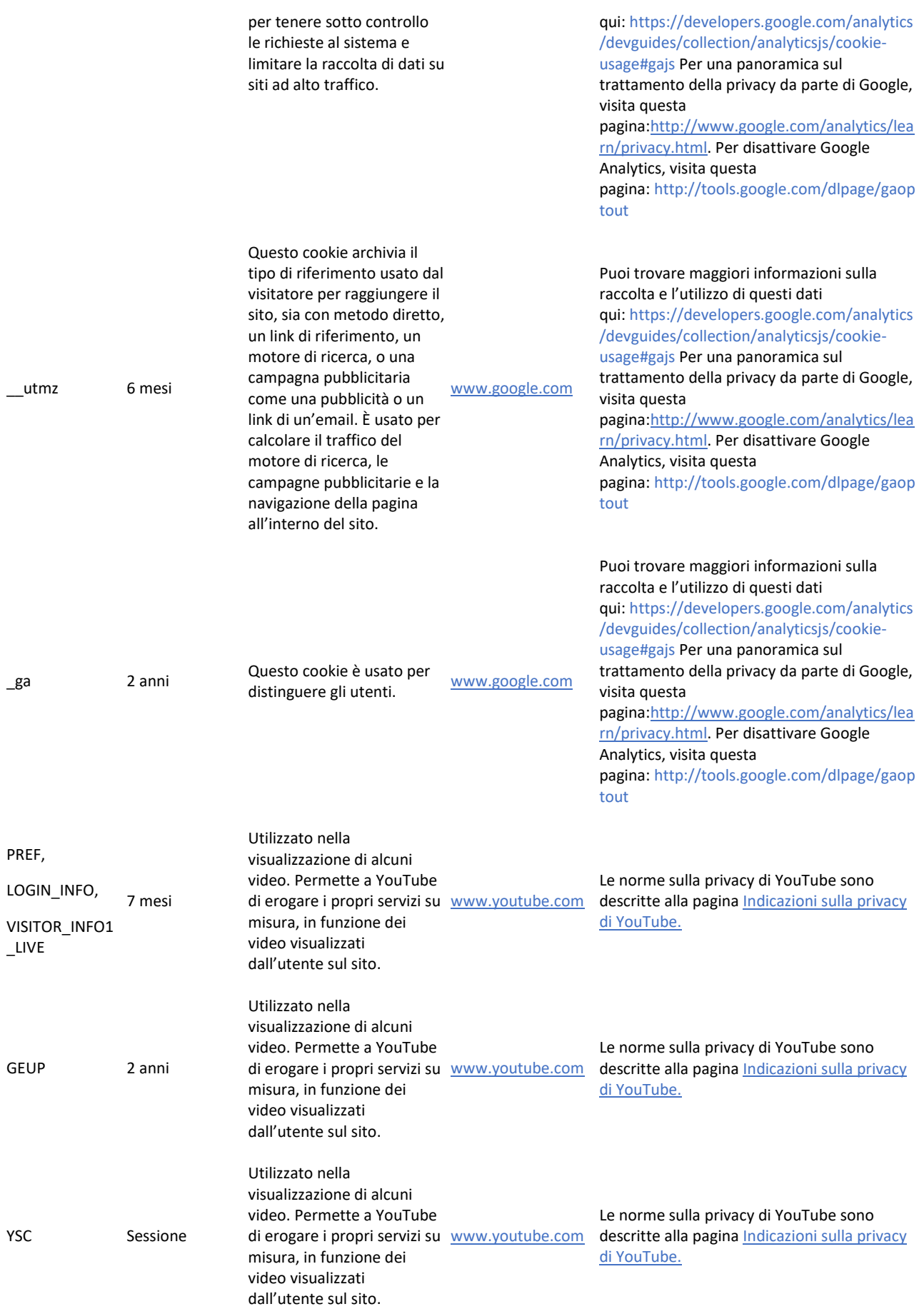

#### **SEZIONE DI IMPOSTAZIONE DEI COOKIE**

#### **Con riferimento ai Cookie di TERZA PARTE**

I cookie di **terza parte** (compresi gli analytics) sono legati ai servizi forniti da terze parti. Di seguito i link delle pagine web del sito della terza parte, nelle quali trovare i **moduli di raccolta del consenso ai cookie e le loro relative informative**:

[www.google.com/analytics/learn/privacy.html](http://www.google.com/analytics/learn/privacy.html) <http://tools.google.com/dlpage/gaoptout>

## **IMPOSTAZIONI DEL BROWSER: COME FACCIO A CONTROLLARE I COOKIE**

La sezione di "Guida" del browser dell'utente dovrebbe essere in grado di aiutare alla gestione delle impostazioni dei cookie. Se non si desidera ricevere cookie, è possibile modificare il browser in modo da essere informati su quando essi vengono inviati. È anche possibile eliminare in qualsiasi momento i cookie che sono già stati memorizzati, tramite le impostazioni del browser.

INTERNET EXPLORER: [http://windows.microsoft.com/it-IT/internet-explorer/delete-manage](http://windows.microsoft.com/it-IT/internet-explorer/delete-manage-cookies#ie=ie-10)[cookies#ie=ie-10](http://windows.microsoft.com/it-IT/internet-explorer/delete-manage-cookies#ie=ie-10) FIREFOX: [http://support.mozilla.org/it/kb/Gestione%20dei%20cookie?redirectlocale=en-](http://support.mozilla.org/it/kb/Gestione%20dei%20cookie?redirectlocale=en-US&redirectslug=Cookies)[US&redirectslug=Cookies](http://support.mozilla.org/it/kb/Gestione%20dei%20cookie?redirectlocale=en-US&redirectslug=Cookies) CHROME: <https://support.google.com/chrome/answer/95647?hl=it> SAFARI: <http://www.apple.com/it/privacy/use-of-cookies/>

## **Dove è possibile reperire maggiori informazioni sui cookie:**

<http://www.allaboutcookies.org/> [http://www.aboutcookies.org](http://www.aboutcookies.org/)

#### **Web beacon**

I Web beacon sono minuscole immagini invisibili che Provider 3000 utilizza nelle sue comunicazioni e-mail. Tali immagini consentono di identificare le informazioni statistiche relative all'utilizzo delle newsletter e permettono a Provider 3000 di migliorare tale servizio. Se si desidera impedire che tali informazioni statistiche vengano raccolte, è necessario impostare la disattivazione HTML nel sistema di posta elettronica affinché la newsletter di Provider 3000 venga letta soltanto come testo.

Provider 3000, infine, in alcune comunicazioni e-mail utilizza un sistema c.d. "click-through URL". Quando si clicca su uno di questi URL, prima di arrivare al sito web di destinazione si passa attraverso un sito web intermedio. Provider 3000 si avvale di questo sistema per determinare il livello di interesse rispetto a argomenti particolari e per misurare l'efficacia delle comunicazioni.